# Eine Plattform für die studentische Ausbildung im Echtzeit- und Feldbusbereich

Karl-Heinz NiemannMarkus Hilmer

Fachhochschule Hannover Ingenieurbüro für Echtzeitprogrammierung (IEP)

# Inhaltsangabe

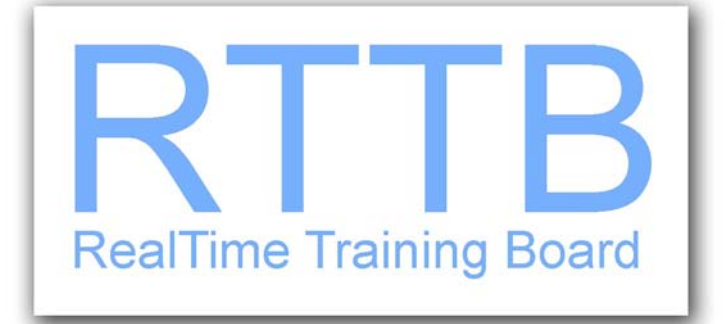

- •Ausgangssituation
- $\bullet$ Zielsetzung
- •Das Ergebnis: RTTB
- $\bullet$ Blockschaltbild RTTB
- Software-Umgebung
- $\bullet$ Anwendungsbeispiele
- $\bullet$ **Dokumentation**
- $\bullet$ Zusammenfassung

3

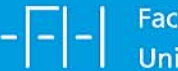

#### **Hinweis**

Fachhochschule

University of Applied Sciences and Arts

Hannover

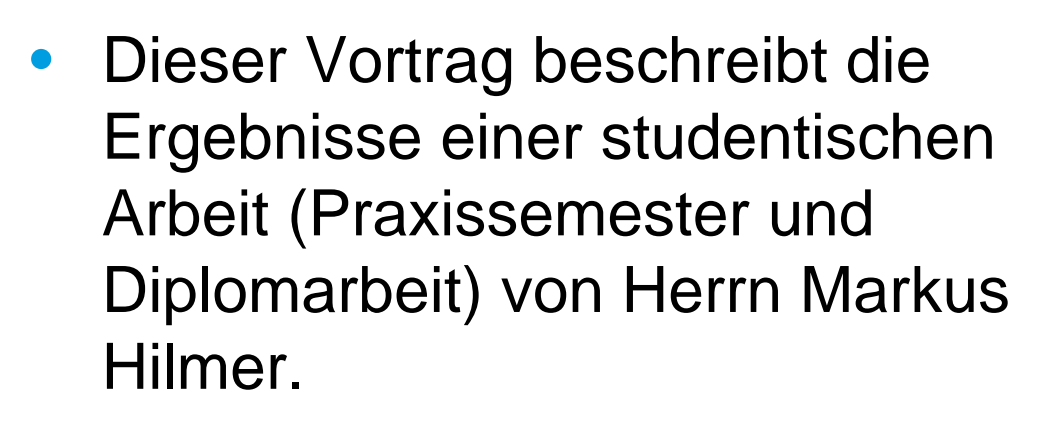

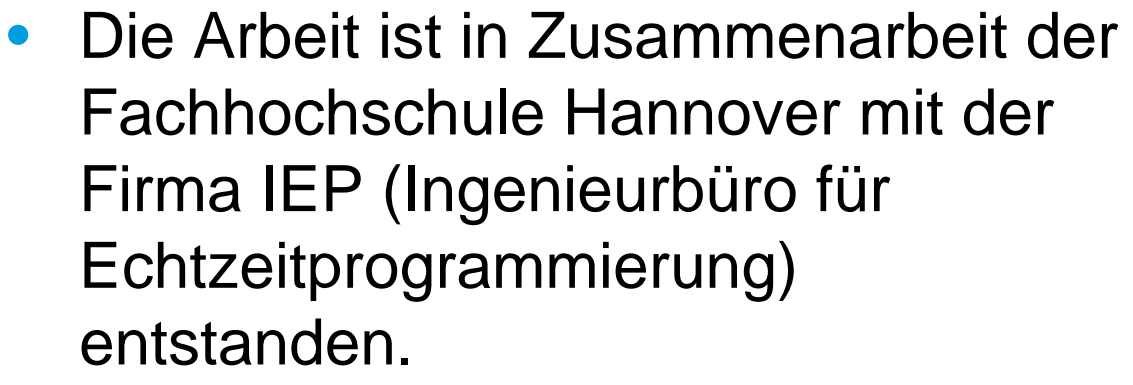

## Ausgangssituation

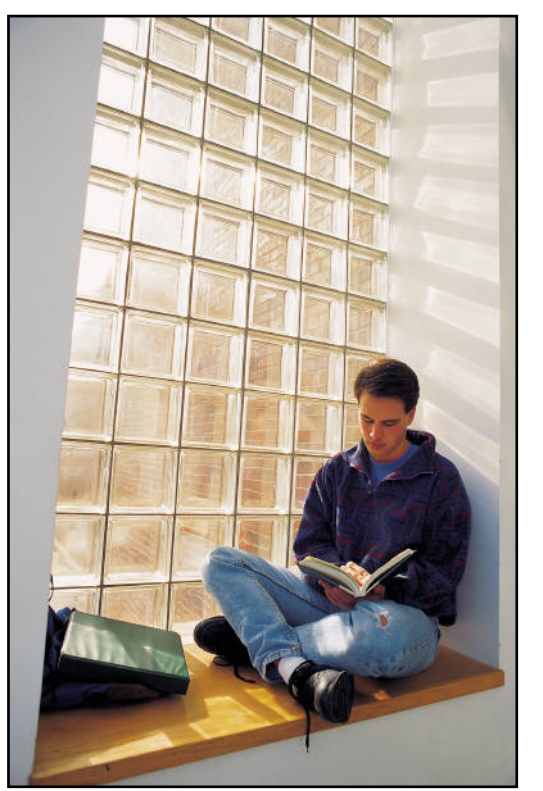

Bildquelle: Microsoft Clipart

- • Die Modularisierung von Studiengängen erfordert die Kombination von theoretischen und praktischen Inhalten in einem Modul.
- • Die personelle Kapazität für die Betreuung studentischer Praktika ist begrenzt.
- • Module sollen einen spezifischen Selbstlernanteil aufweisen.
- $\bullet$  **Lösung:** Durchführung studentischer Projekte mit hohem Selbstlernanteil.
- • **Anforderung:** Ausreichende Praxisnähe bei der Durchführung solcher Projekte

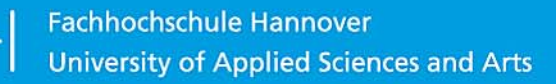

# **Zielsetzung**

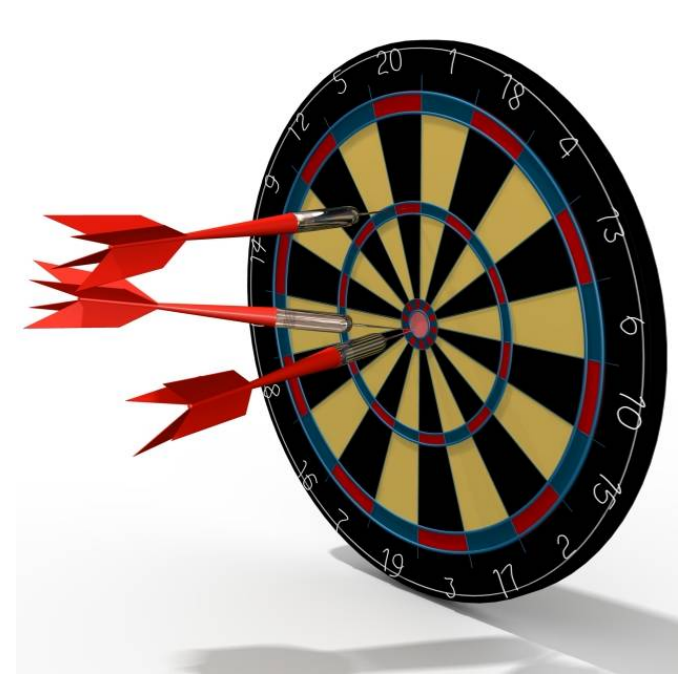

Bildquelle: Microsoft Clipart

- • Entwicklung einer Plattform für die studentische Ausbildung im Bereich Echtzeitdatenverarbeitung und Feldbus.
- • Einsatz im Labor und für die semesterweise Ausgabe an Studierende.
- • Kostenrahmen ca. 180 € pro Baugruppe inclusive Zubehör und Softwarelizenzen.
- • Bereitstellung der Baugruppe mit Echtzeitbetriebssystem, Treibern für Schnittstellenbausteine und Dokumentation.

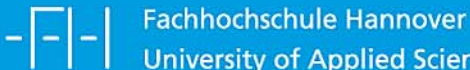

# Das Ergebnis: RTTB (Real Time Training Board)

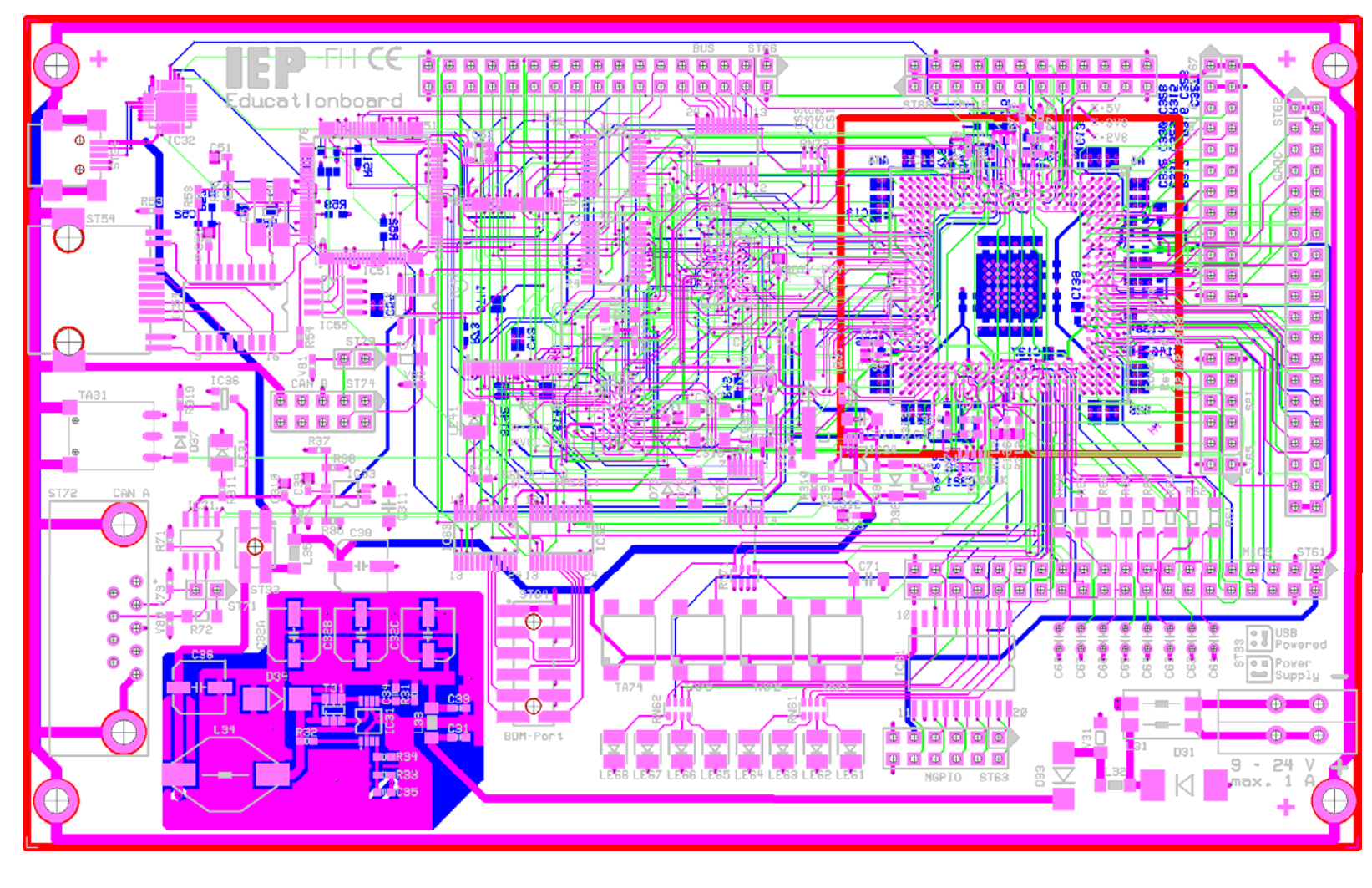

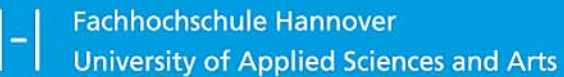

-1-1

# Das Ergebnis: RTTB (RealTime Training Board)

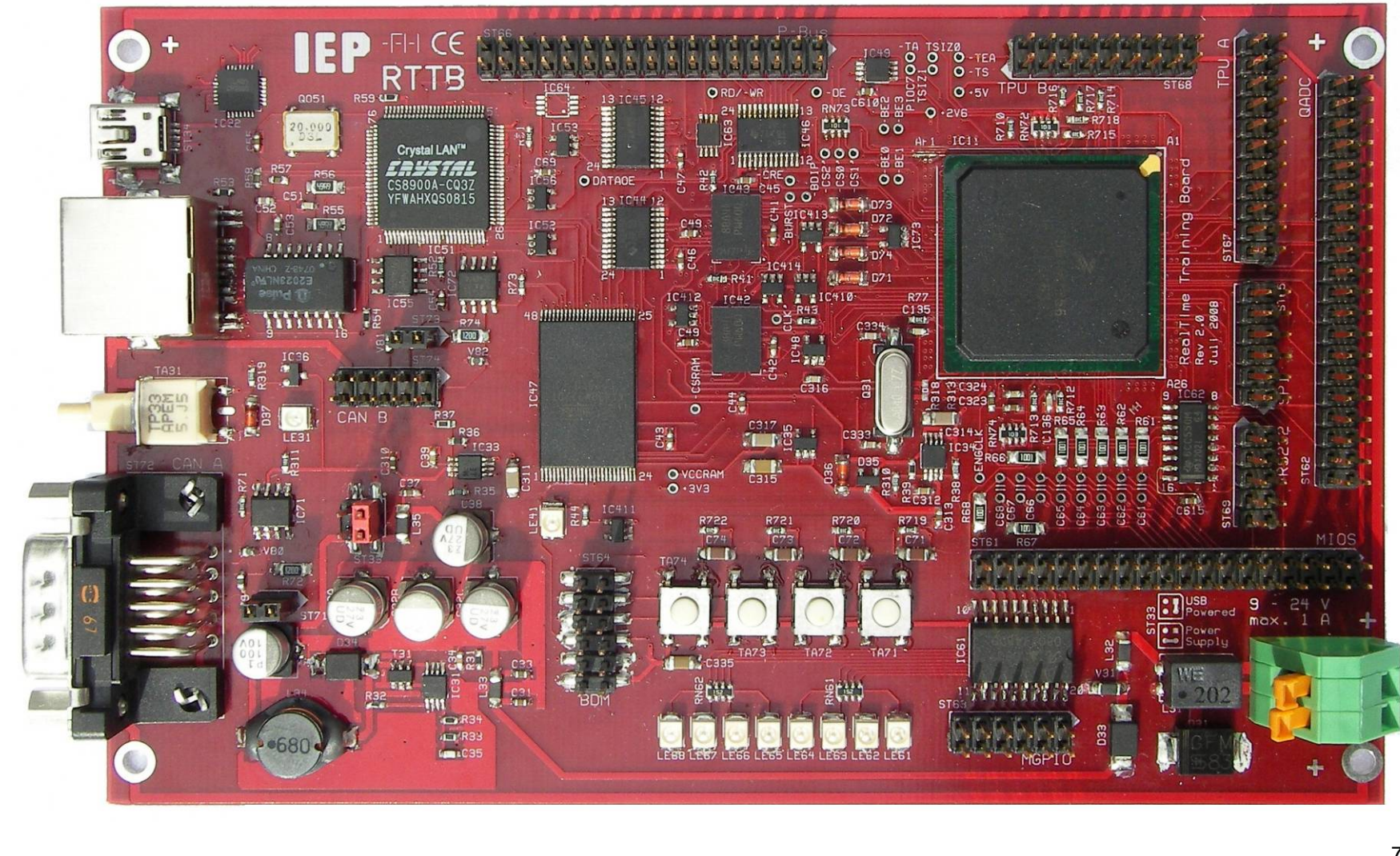

- - -

# Blockschaltbild des RTTB

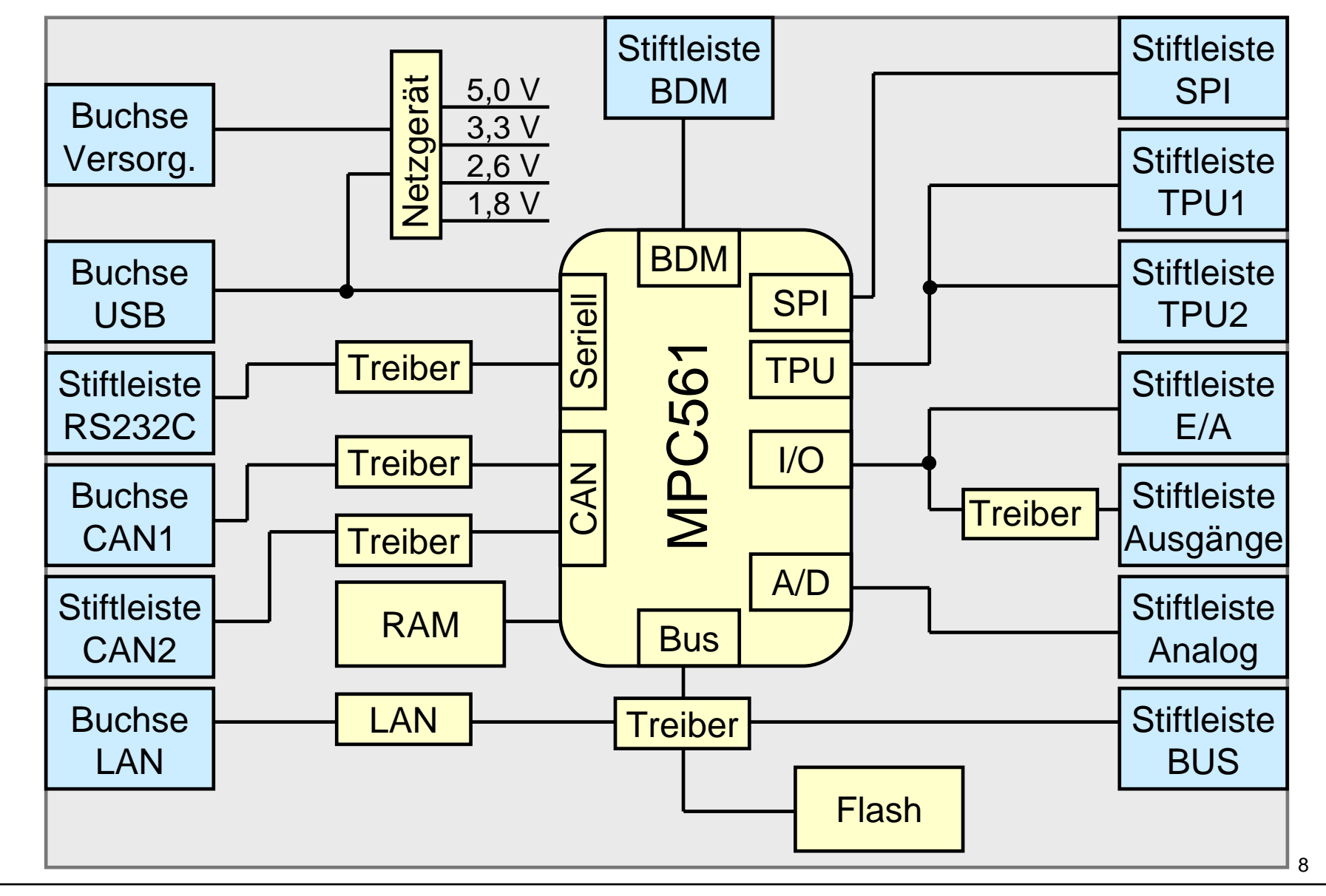

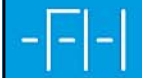

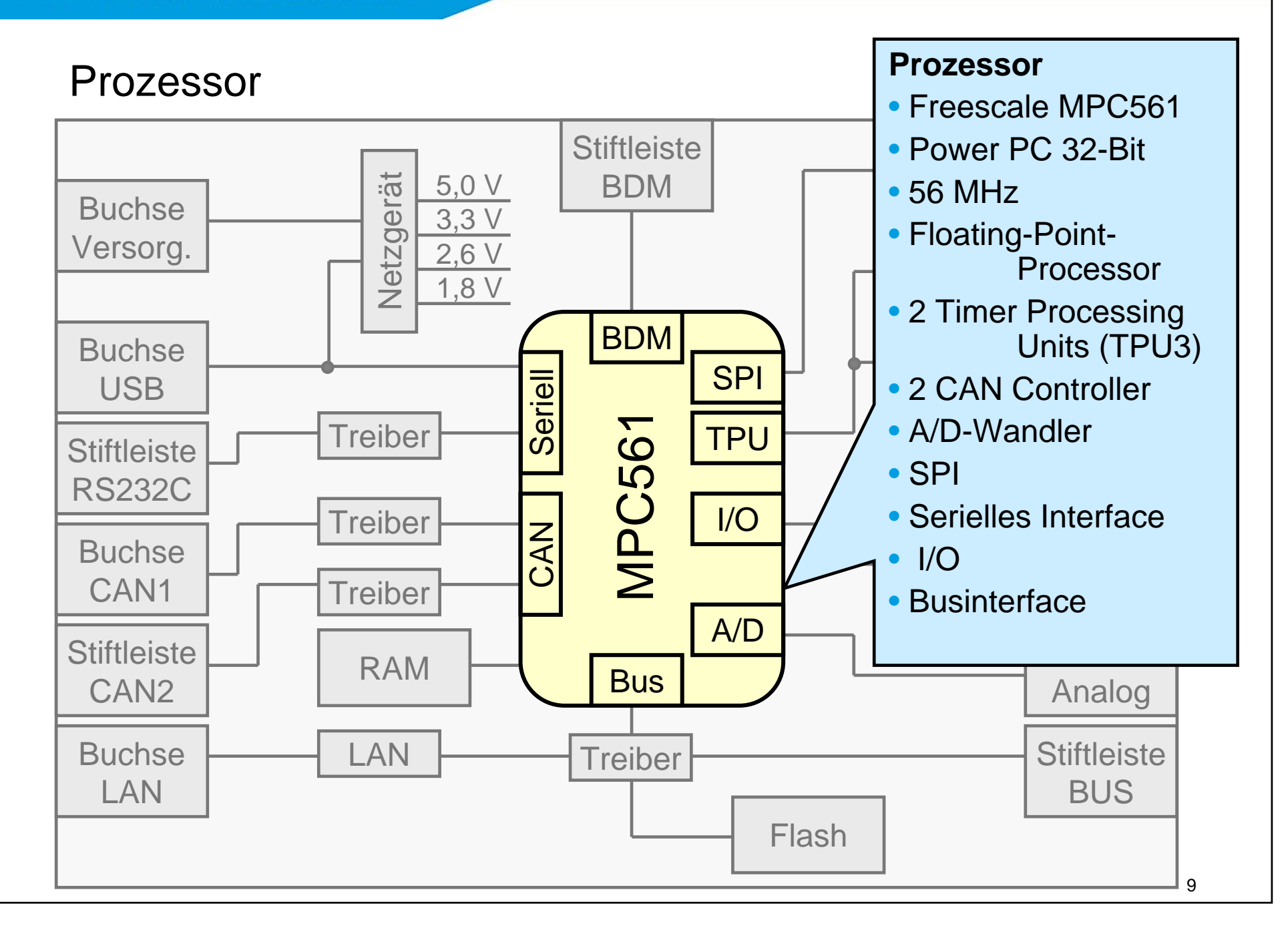

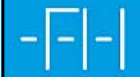

## Speicher

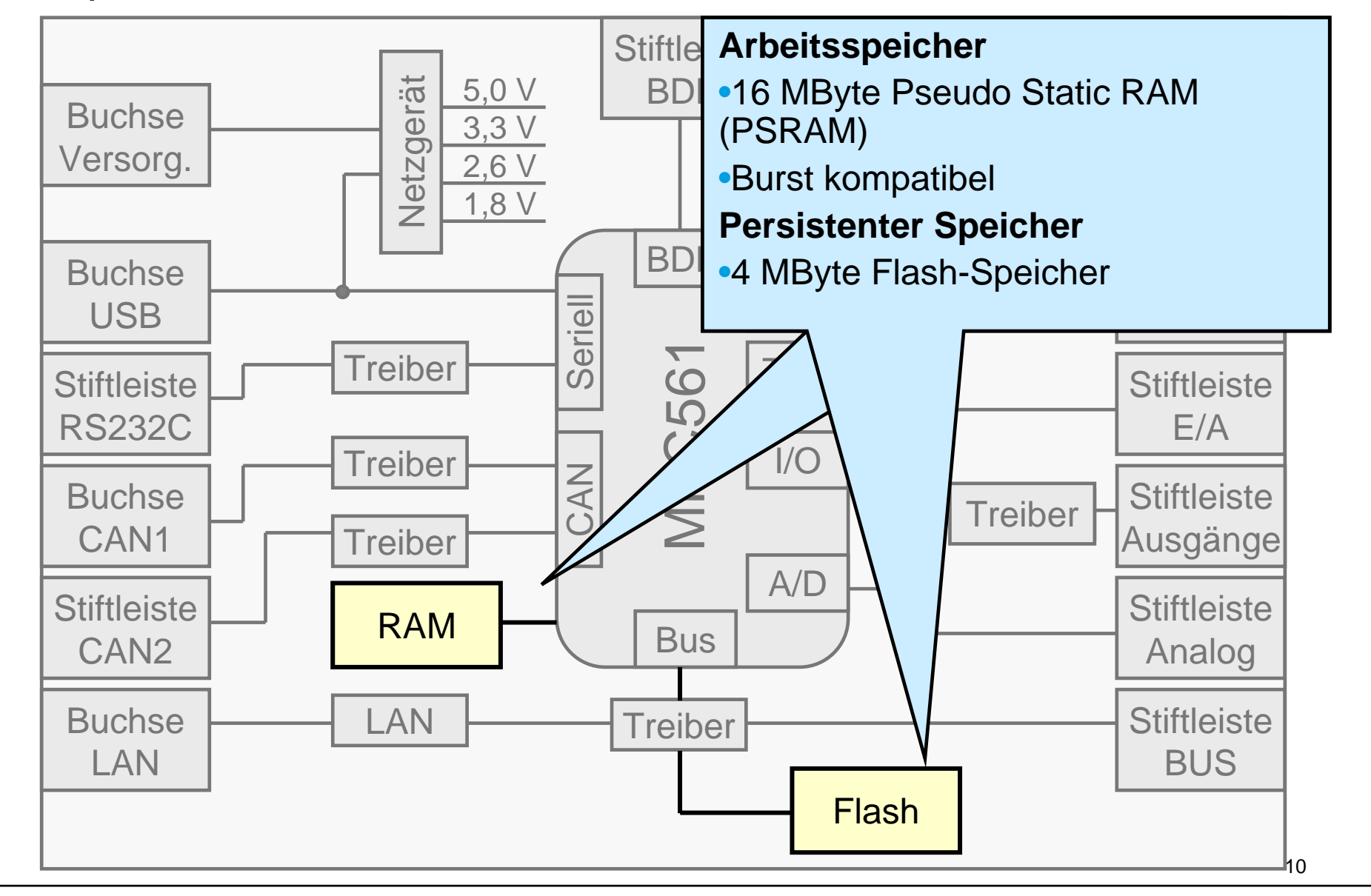

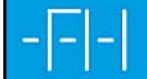

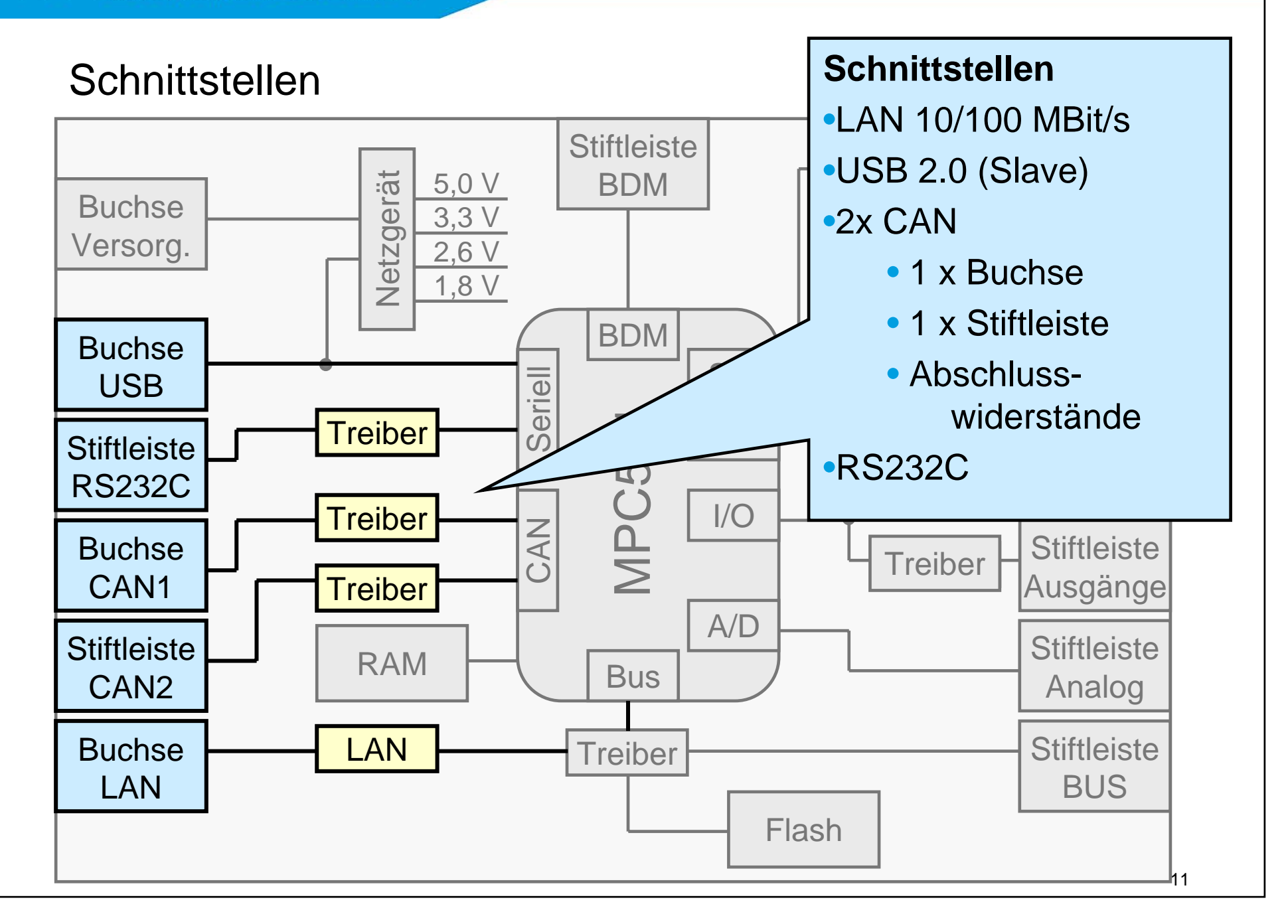

**Fachhochschule Hannover** -|-|-| **University of Applied Sciences and Arts** 

## Energieversorgung

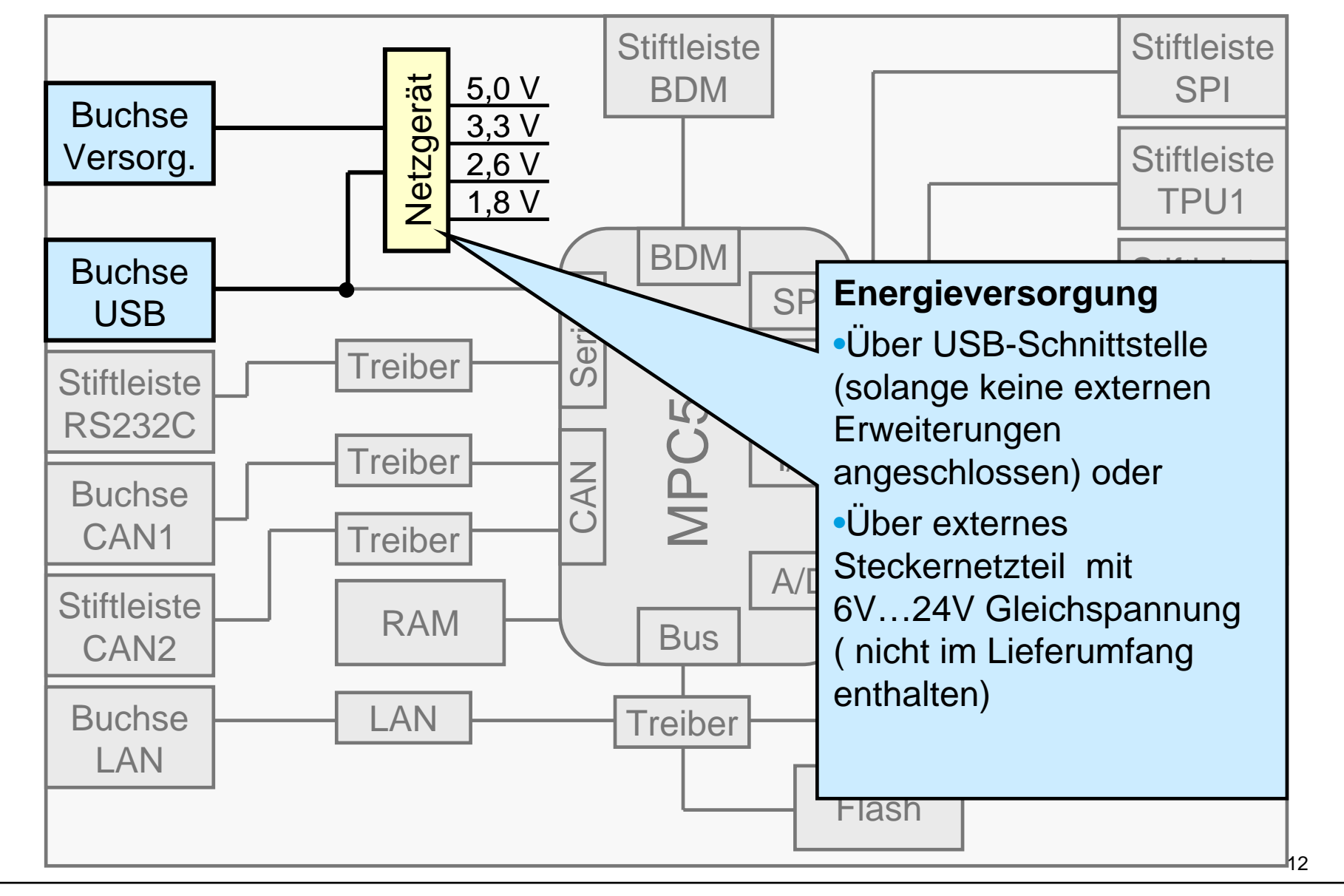

**Fachhochschule Hannover University of Applied Sciences and Arts** 

# Digitales und analoges E/A

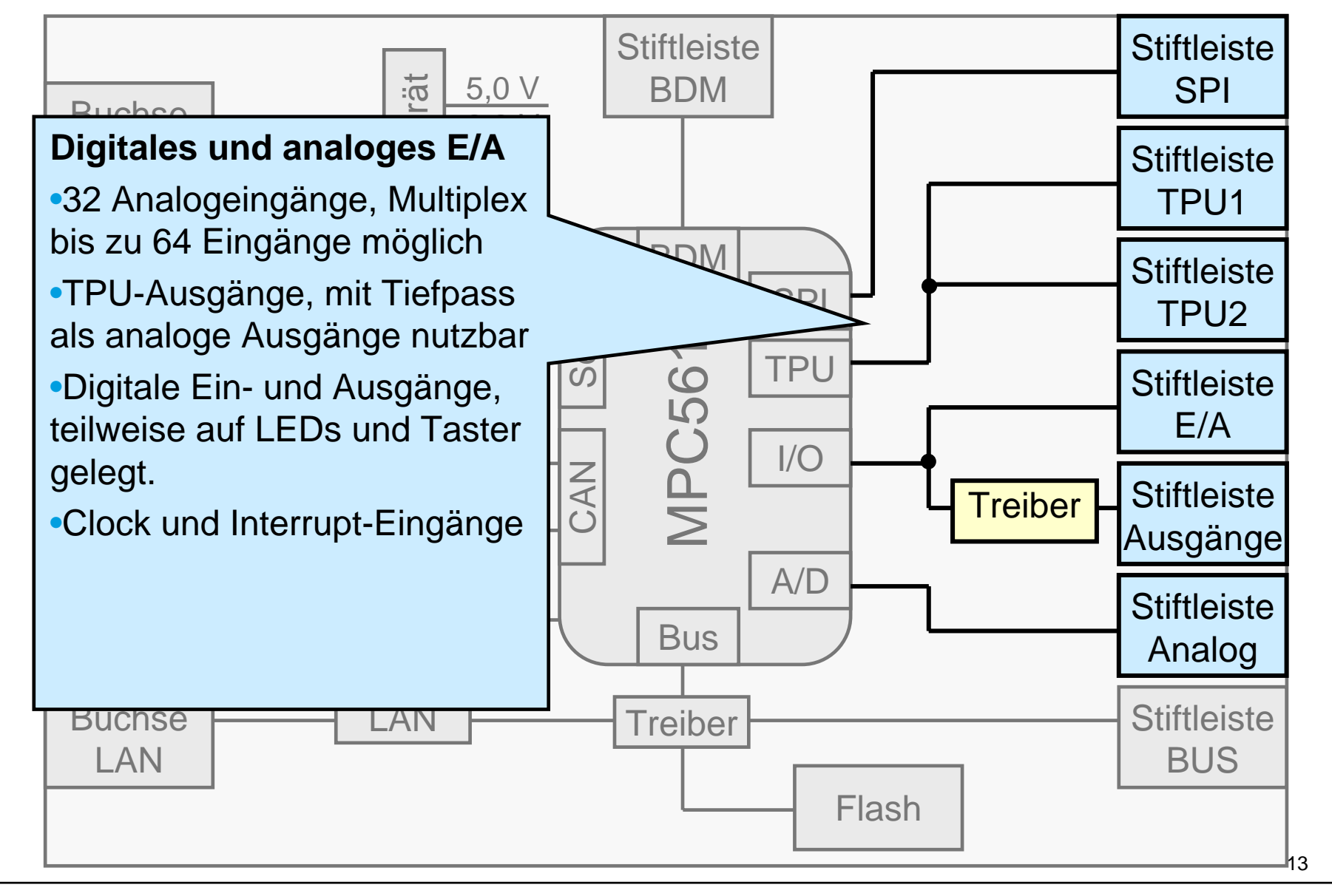

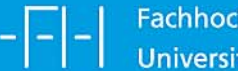

# Businterface für Erweiterungen

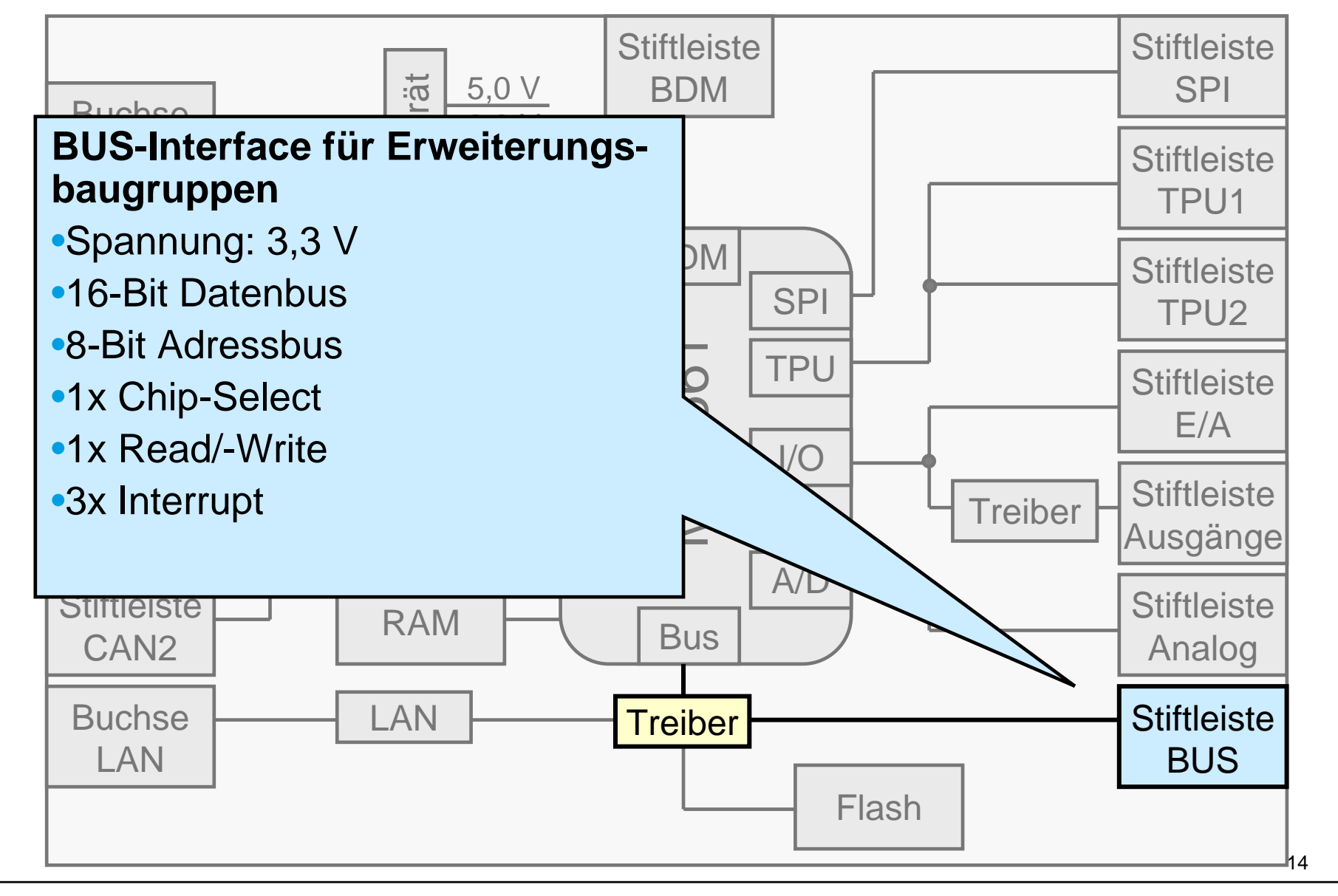

# Software-Umgebung

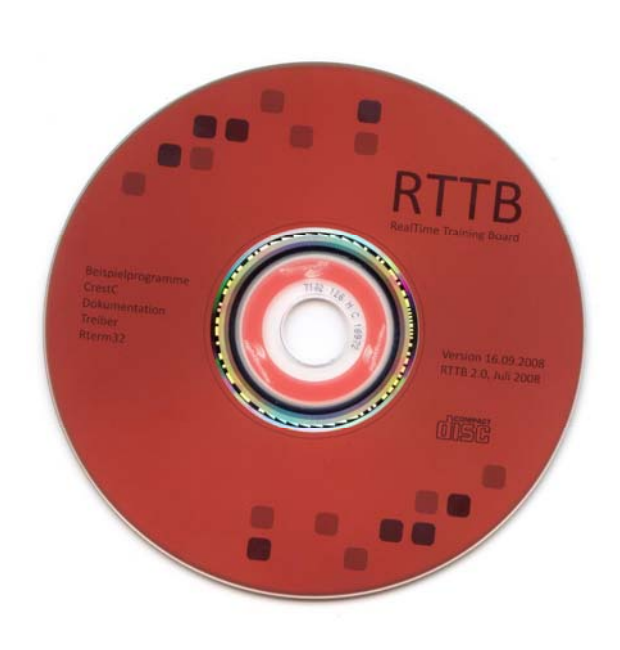

- •Echtzeitbetriebssystem RTOS-UH.
- •C-Compiler und Linker.
- • Treiber für die wesentlichen Teile der Peripherie:
	- Ethernet
	- CAN
	- Serielle Schnittstelle
	- analoges und binäres E/A
- •Treiber für RAM-Disk/ Flash-Disk.
- •Web-Server, Telnet Server.
- • Visual Studio 2008 als Arbeitsumgebung zum Editieren und Kompilieren.
- • Laufzeitbegrenzung der Applikationen auf 2 Stunden.

# Anwendungsbeispiel 1

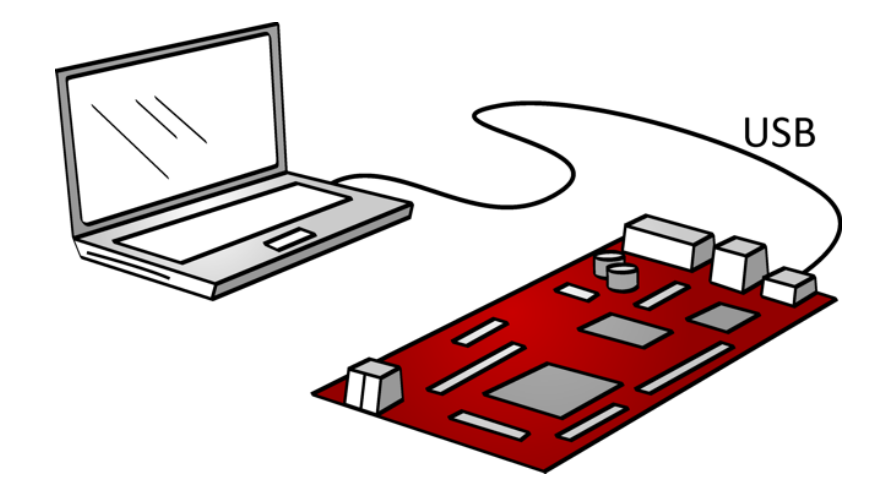

#### **Benötigte Komponenten**

- $\bullet$  PC mit Software-Entwicklungsumgebung.
- $\bullet$ USB-Kabel.
- •RTTB.

- • Grundlegende Versuche zu Echtzeit und Multitasking.
- $\bullet$  Nutzung von Echtzeitfunktionen des Betriebssystems.
- $\bullet$  E/A-Funktionen durch die Taster und Leuchtdioden auf der Baugruppe.

Fakultät I - Elektro- und Informationstechnik

**Fachhochschule Hannover University of Applied Sciences and Arts** 

# Anwendungsbeispiel 2

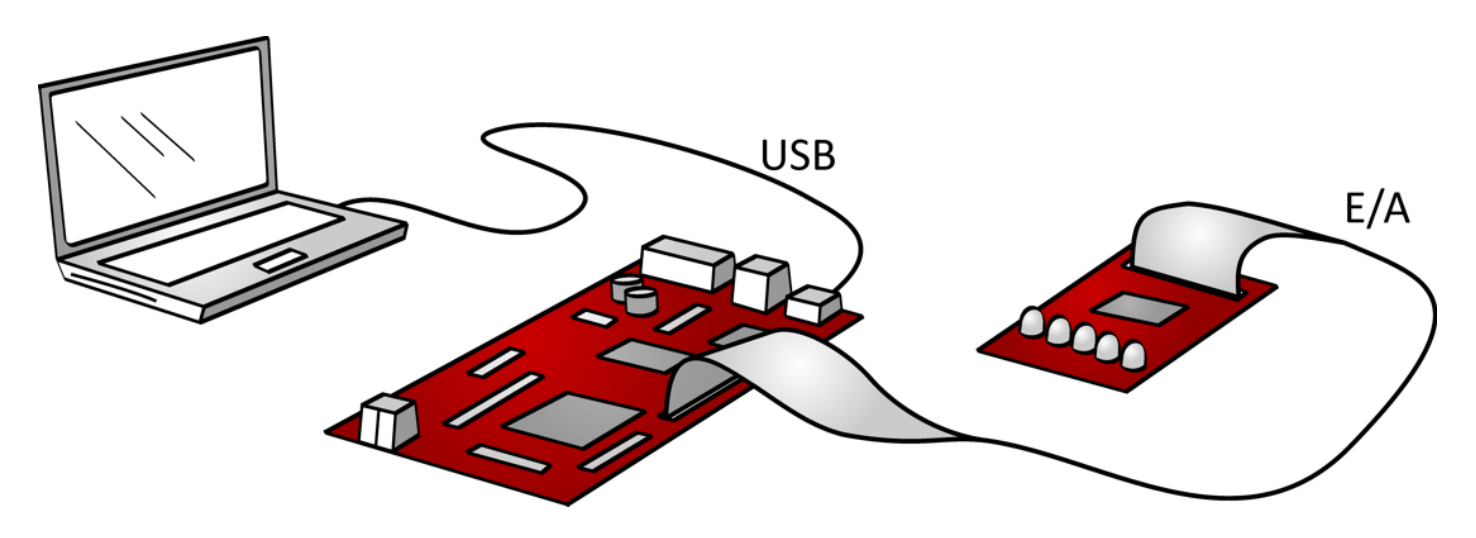

#### **Benötigte Komponenten**

- • PC mit Software-Entwicklungsumgebung.
- •USB-Kabel.
- •RTTB.
- • Eigene Hardware zur Simulation einer Regelstrecke.

- • Entwicklung einer einfachen Hardware zur Simulation einer Regelstrecke.
- $\bullet$  Anbindung der Simulation an das RTTB über analoges und digitales E/A.
- $\bullet$  Programmierung eines Reglers in C.

**Fachhochschule Hannover University of Applied Sciences and Arts** 

# Anwendungsbeispiel 3 (Gruppenarbeit für 2 Gruppen)

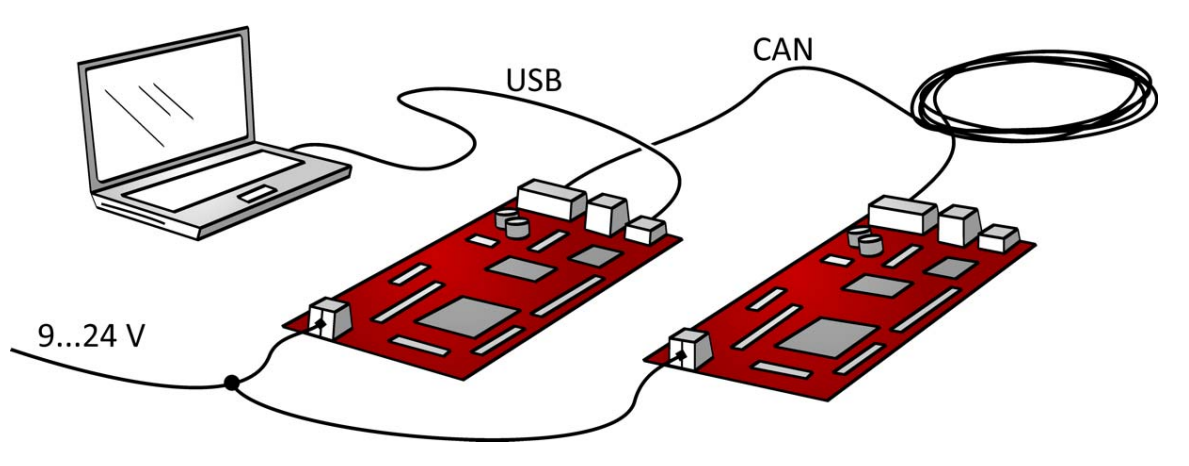

#### •**Benötigte Komponenten**

- • PC mit Software-Entwicklungsumgebung.
- •USB-Kabel.
- •2 x RTTB.
- $\bullet$ CAN-Verbindungskabel

- • Programmierung einer einfachen Kommunikation über CAN.
- • Einlesen eines Datenwortes auf einer Baugruppe, z. B. über Taster.
- •Transport des Datenwortes über CAN.
- • Ausgabe auf LED-Reihe auf zweitem RTTB.
- • Speicherung Programm auf FLASH-Disk.

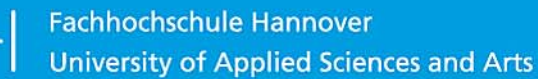

# Anwendungsbeispiel 4 (Gruppenarbeit 2 Gruppen)

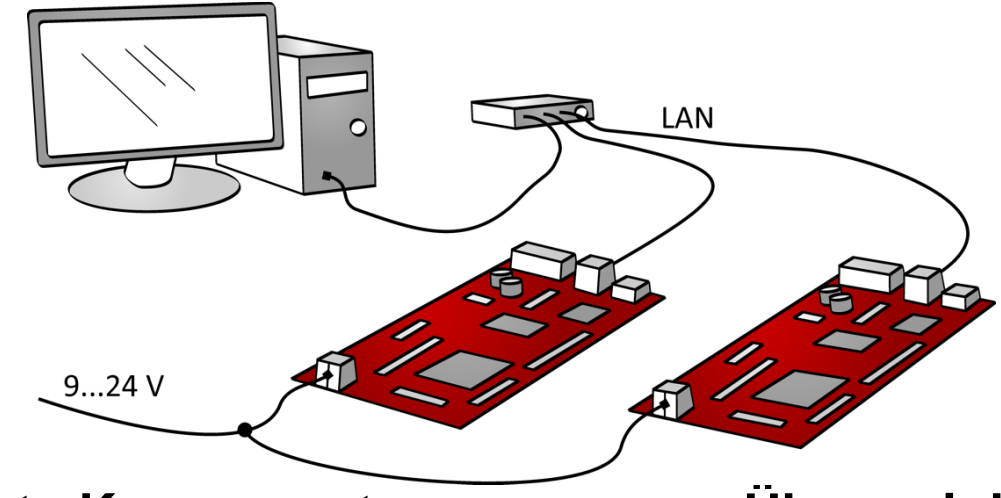

- •**Benötigte Komponenten**
- • PC mit Software-Entwicklungsumgebung.
- •USB-Kabel.
- •2 x RTTB.
- •3 Twisted-Pair-Kabel
- •Ethernet Switch mit Port Mirroring
- • Ggf. Netzwerkanalysator (Wireshark)

- • Datenkommunikation über Socket-Interface für LAN.
- $\bullet$  Netzwerkdiagnose mit Wireshark-Netzwerkanalysator (Open Source)
- • Datendarstellung auf PC durch Webserver auf dem RTTB.

# Anwendungsbeispiel 5

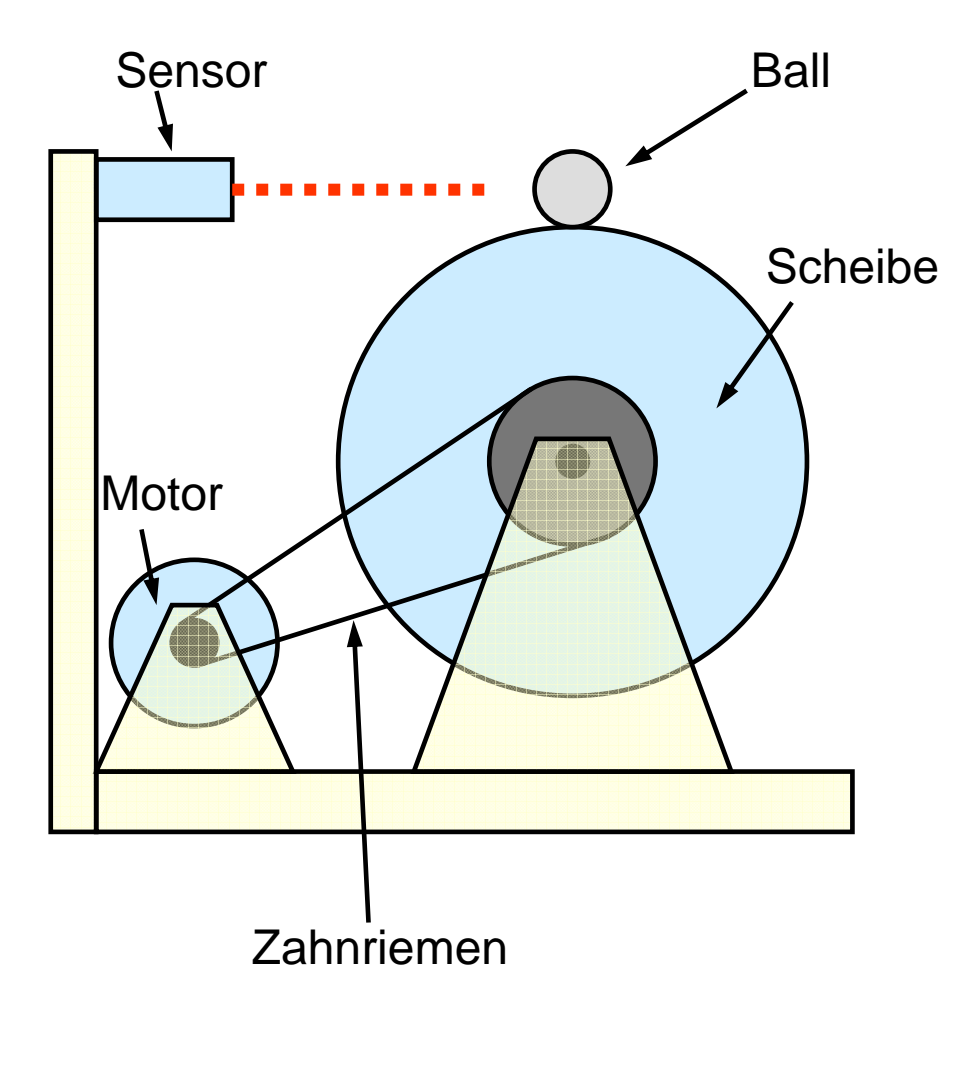

- • Balancieren eines Balls auf einer sich drehenden Scheibe.
- $\bullet$  Abstandsmessung der Kugel mit einem optischen Sensor von der Fa. Sharp mit 20 ms Aktualisierungsrate.
- $\bullet$  Messung Motordrehwinkel über Inkrementaldrehgeber am Motor<br>mit 500 Schritten/ Umdrehung. Durch die Übersetzung des Zahnriemens wird der Drehwinkel der Scheibe mit 2000 Schritten/ Umdrehung aufgelöst
- $\bullet$  PD-Regler mit einer zum opt. Sensor unsynchronisierten Zykluszeit von 10 ms.
- • Antrieb: 25W DC-Motor mit 12 V Nennspannung.
- •Regelung über das RTTB.

# Dokumentation

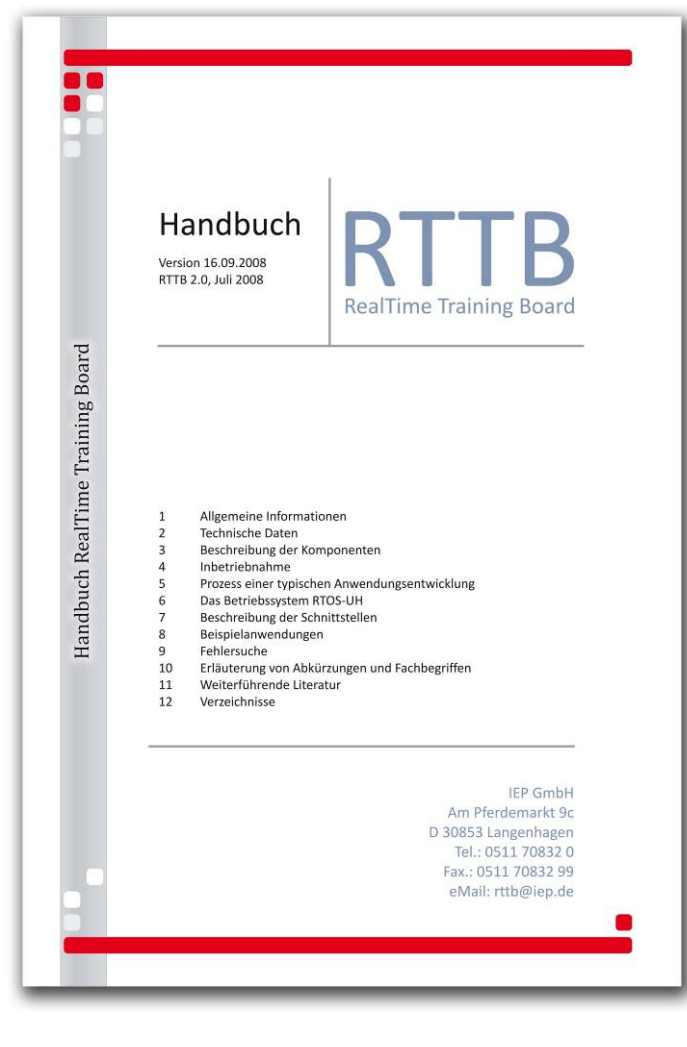

- $\bullet$  Handbuch mit 100 Seiten Dokumentation.
- Beschreibung der Hardware.
- $\bullet$  Installationsanweisungen für Compiler und USB-Treiber auf PC.
- $\bullet$  Beispiele für Einsatz Betriebssystemfunktionen.
- Übungsaufgaben
- $\bullet$  Beschreibung der E/A-Ansteuerung.
- $\bullet$ Schaltpläne.

# Bezug der Baugruppe

- 
- • IEP Ingenieurbüro für Echtzeitprogrammierung Am Pferdemarkt 9c30853 Langenhagen +49 (511) 70832-12 http://www.iep.de
- Preis 180 € inclusive Dokumentation und Softwarelizenzen.
- Losgröße für erste Produktion: 100 Stück.
- Vormerkungen an die Fa. IEP zur Abschätzung des Bedarfs erbeten.

# Zusammenfassung

- $\bullet$  Mit dem RTTB steht eine vielseitig einsetzbare Plattform für die studentische Ausbildung zur Verfügung.
- Die Baugruppe wird mit Entwicklungsumgebung geliefert und ist sofort einsetzbar:
	- Compiler, Treiber, Beispiele liegen auf CD bei.
	- Betriebssystem im Flash-Speicher abgelegt.
	- Download Microsoft Visual Studio Express ist kostenlos möglich.
- •Vorgefertigte Übungen erleichtern den Einstieg.
- • Erweiterung für eigene Anwendungen durch umfangreiche Schnittstellen einfach möglich.